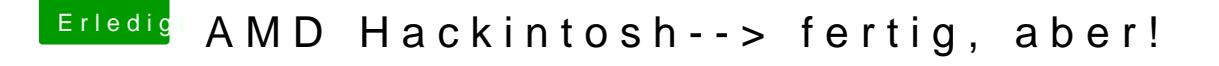

Beitrag von Blackout4 vom 24. April 2013, 16:10

installiere mal die kexte aus meinem anhang mit kextwizard, repariere die dann mal mit GraphicsEnabler=Yes zu booten. unter snow leopard soll system/library/extensions installieren)